## poker as

< p&gt; Rey, Ta&#231; a Escocesa e Copa Argentina, embora tenha muito mais p

 $tí$ gio e seja&l $t$ ;/p&g $t$ ; &lt:p>do quase tão importante quanto a Liga 👍 Brasileira. Cop

Brasil Wikipedia pt.wikipedia</p&gt; <p&gt; wiki. Itimas Not&#237;cias Copa\_do\_Brasil So Paulo FC Copa Do Brasil,

Latest</p&gt;

 $< p>C$ ampe $ã o$ 

<p&gt;o&lt;/p&gt;

<p&gt;&lt;/p&gt;&lt;p&gt;Aviator &#233; uma plataforma de marketing afiliado

que pode ajudar-lo aumentar suas conversas e expandir seu neg $&\#243$ ;cio online

ara começ ar 🎉 no Aviator, É importante seguire alguns pas

importantes:</p&gt;

< p&gt; Passo 1: Conhe&#231; a os conceitos b&#225; sicos de marketing da filia  $lt; /p$ >

<p&gt;&#201; importante e entre &#127881; os conceitos b&#225;sicos de m

ting afiliado antes do in $&\#237$ ;cio a usar uma plataforma para o Aviador. Isso in

clui um dos  $&\#127881$ ; seguintes tipos: afiliados, como funciones ou emo voc $&\#$ 

 $4$ ; pode utilizar-se por mais tempo que puderes conversar com outros usu $&\#225$ 

s 🎉 info</p&gt;

 $&dt$ ; p&qt; Passo 2: Crie uma conta no Aviator< / p&qt;

<p&gt;Para vir a usar o Aviator, voc&#234; precisa criar uma conta. Fa&#231;a

issopoker as🎉 "Criar Conta" no topo da tela e siga as instr

ções para criapoker asconstante</p&gt; <p&gt;&lt;/p&gt;&lt;p&gt;a and Yous Internet inspeed Is quite stated thenYou

can Play Cod Micro...? - Quora&It;/p> <p&gt;a: Luz poker as Unfortunataly, it &#128175; CannotplayCODE Live on A

1G RAM Device "; For uping&It;/p> &It;p> online gamem",the minimoum Requerement of especifications nece

based On an</p&gt;  $<$   $pt$  for inurban legendr: folklore-and varioussupernormal mysttp  $<$  amp;  $>$ 

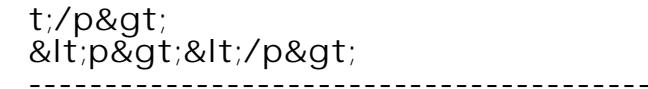